## **ALLEGATOC alla Dgr n. 2961 del 28 dicembre 2012**

 **giunta regionale – 9^ legislatura**

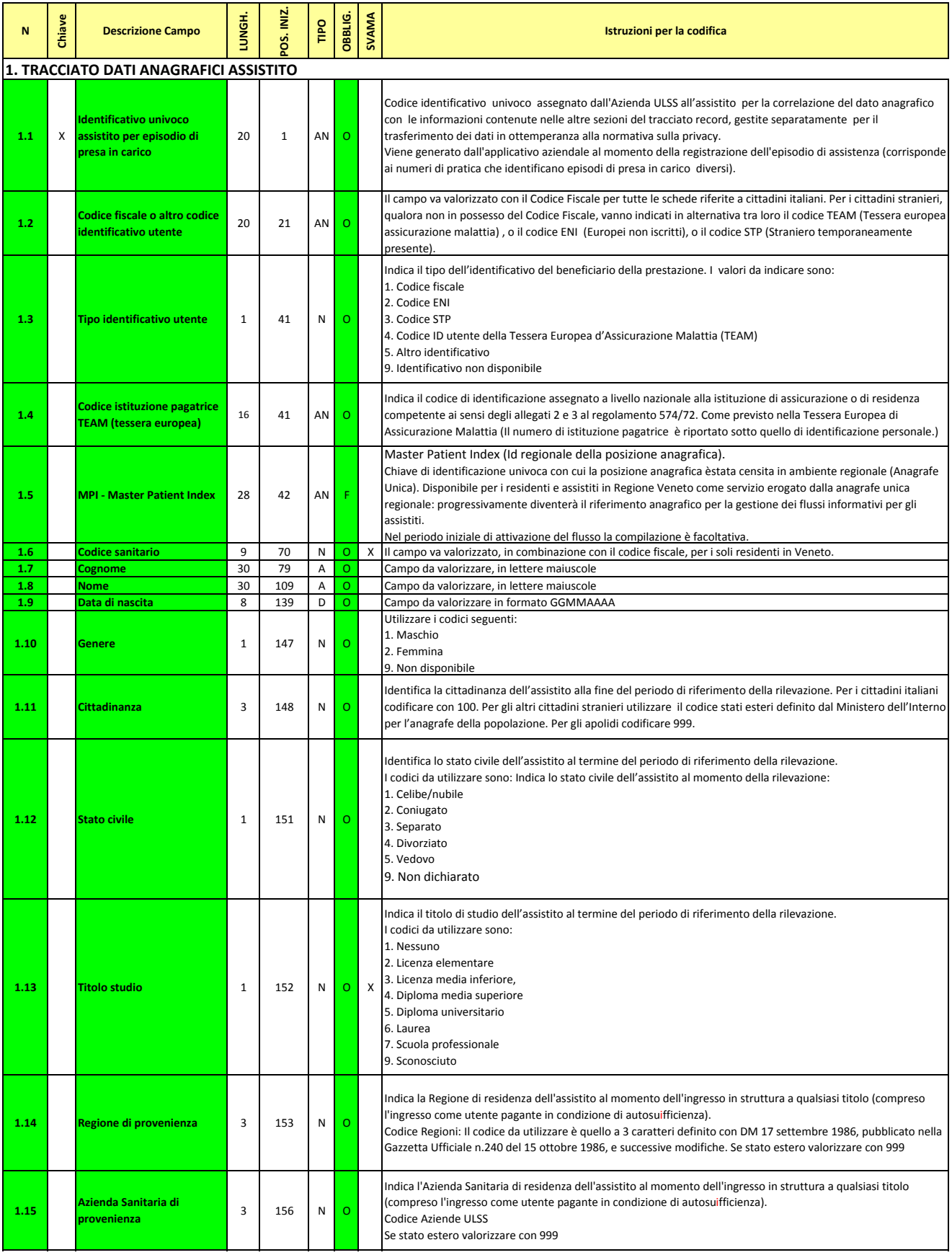

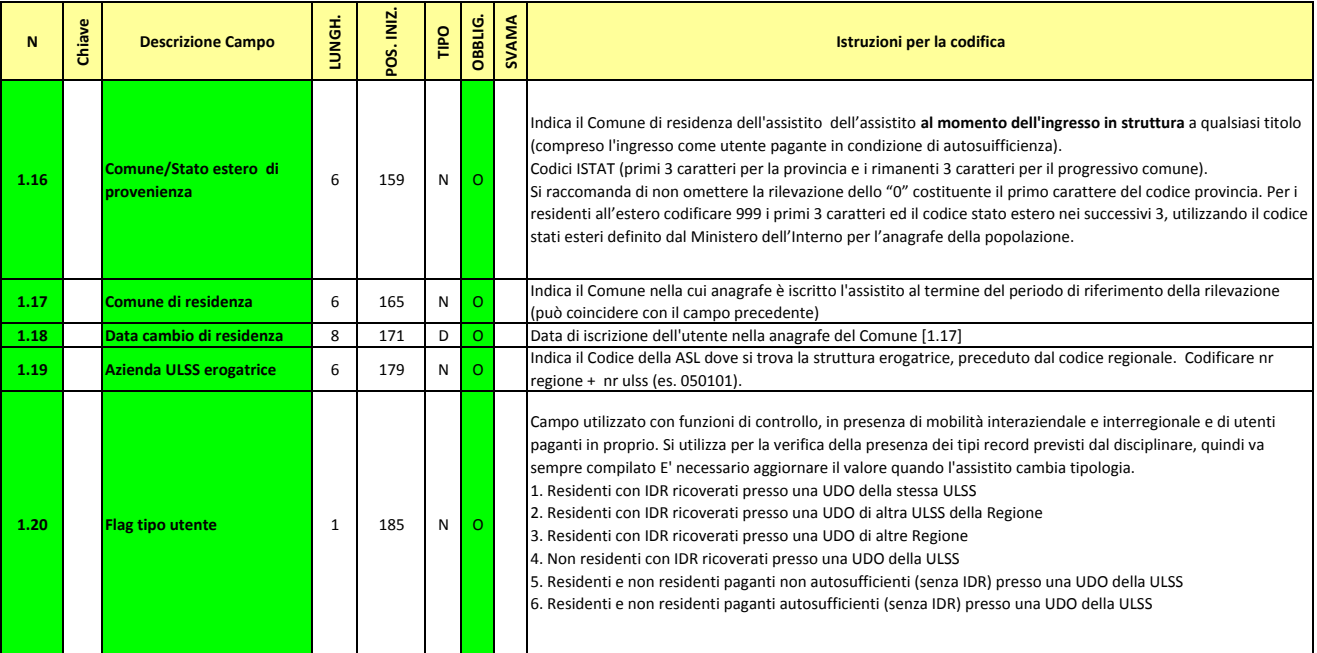

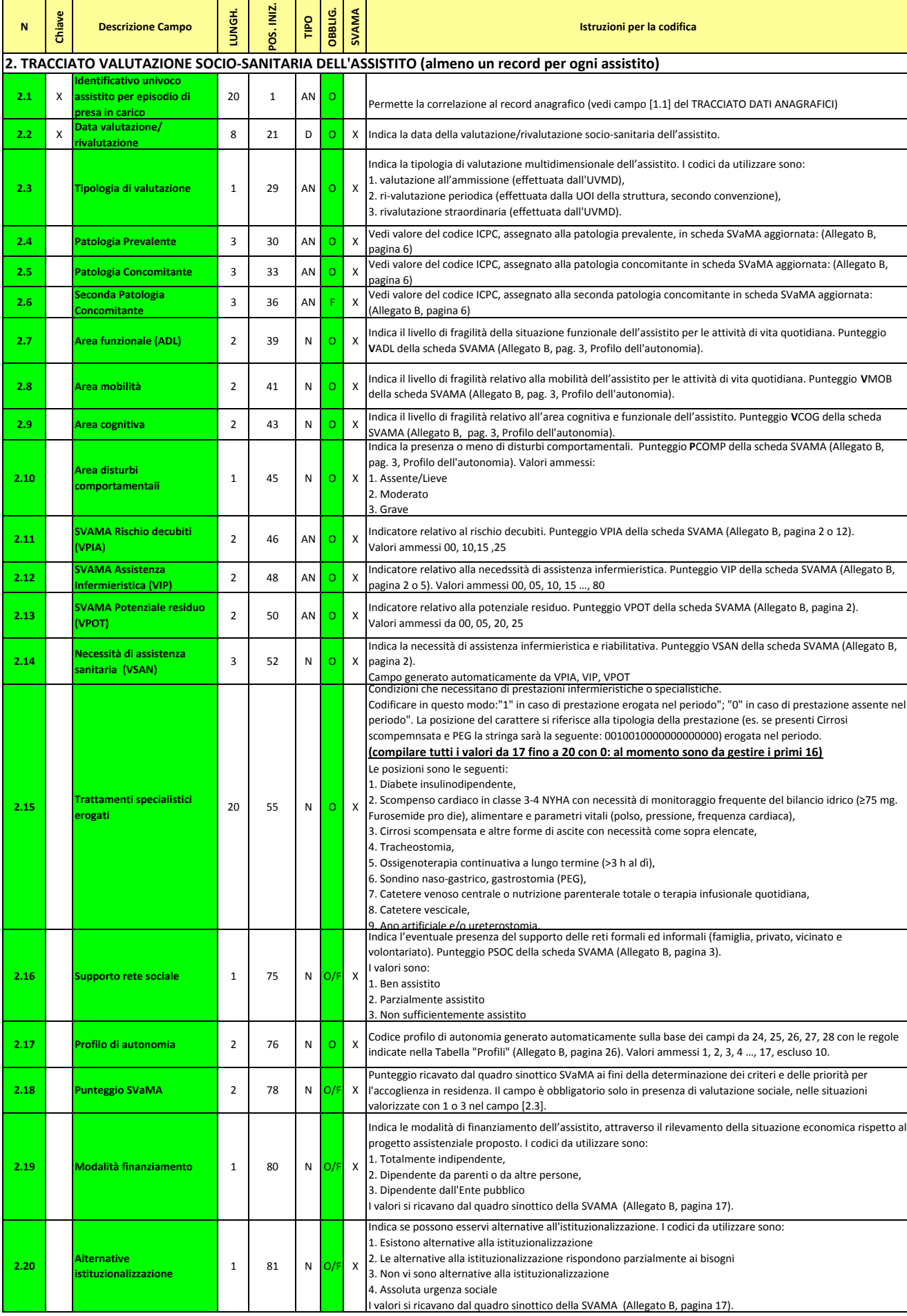

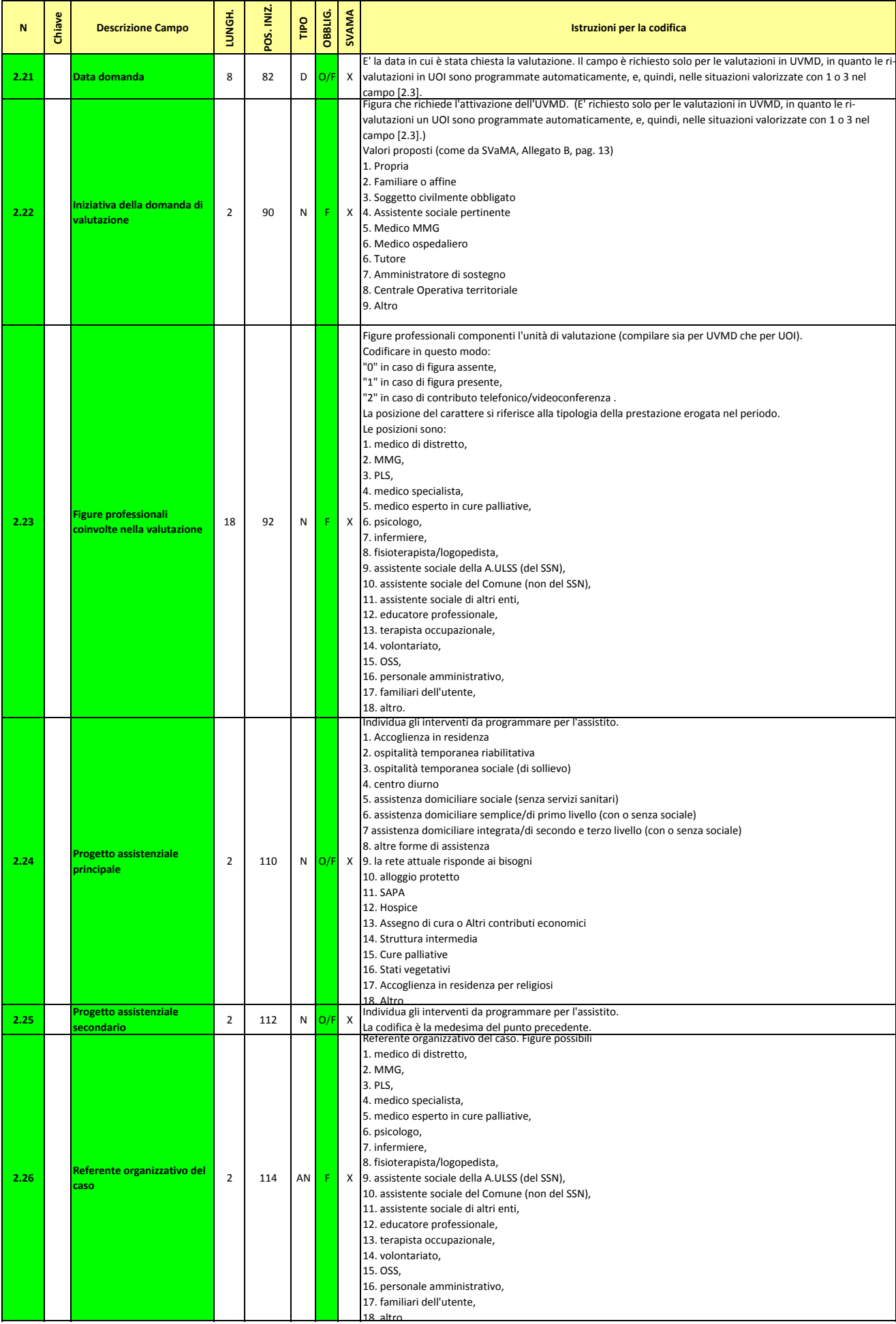

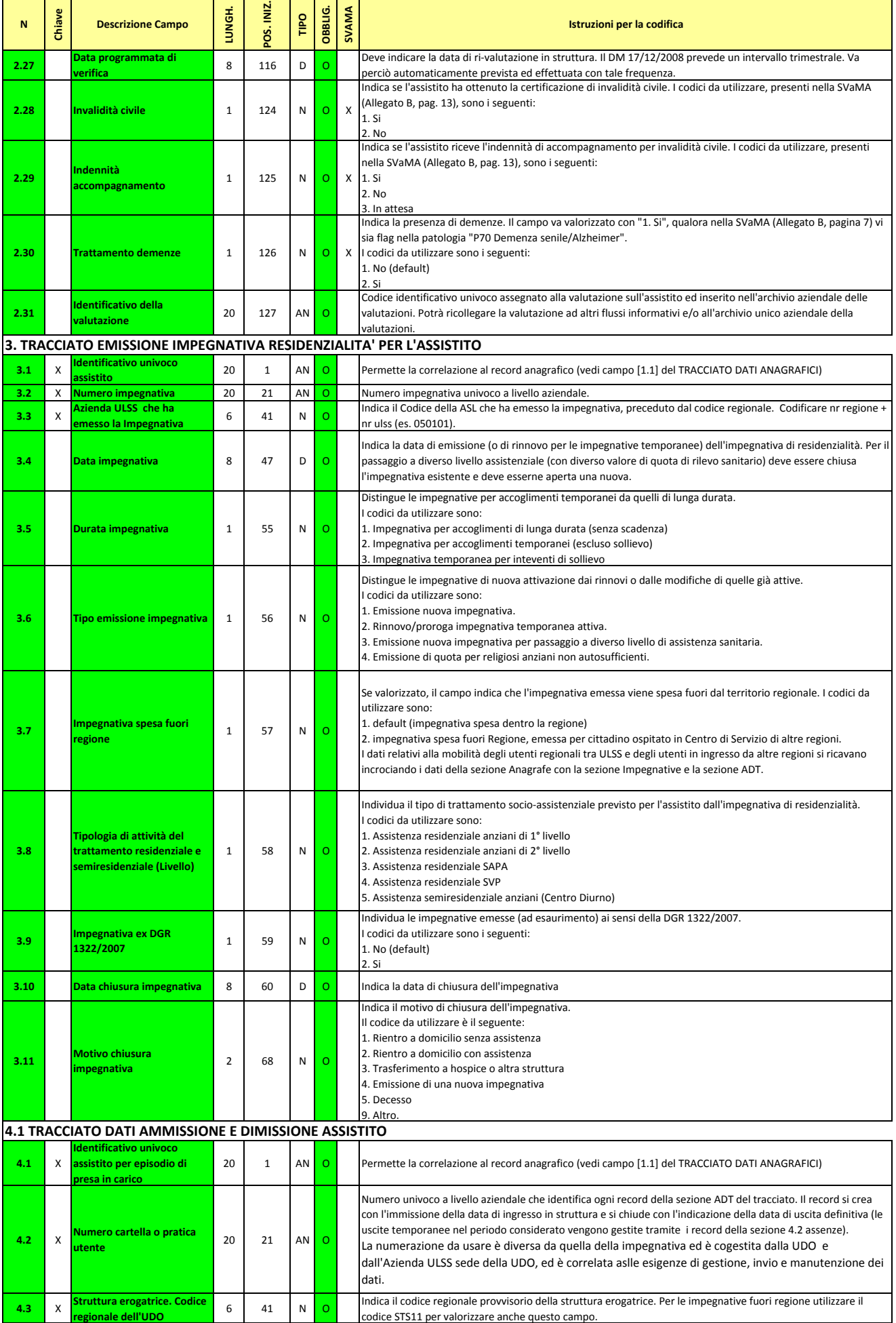

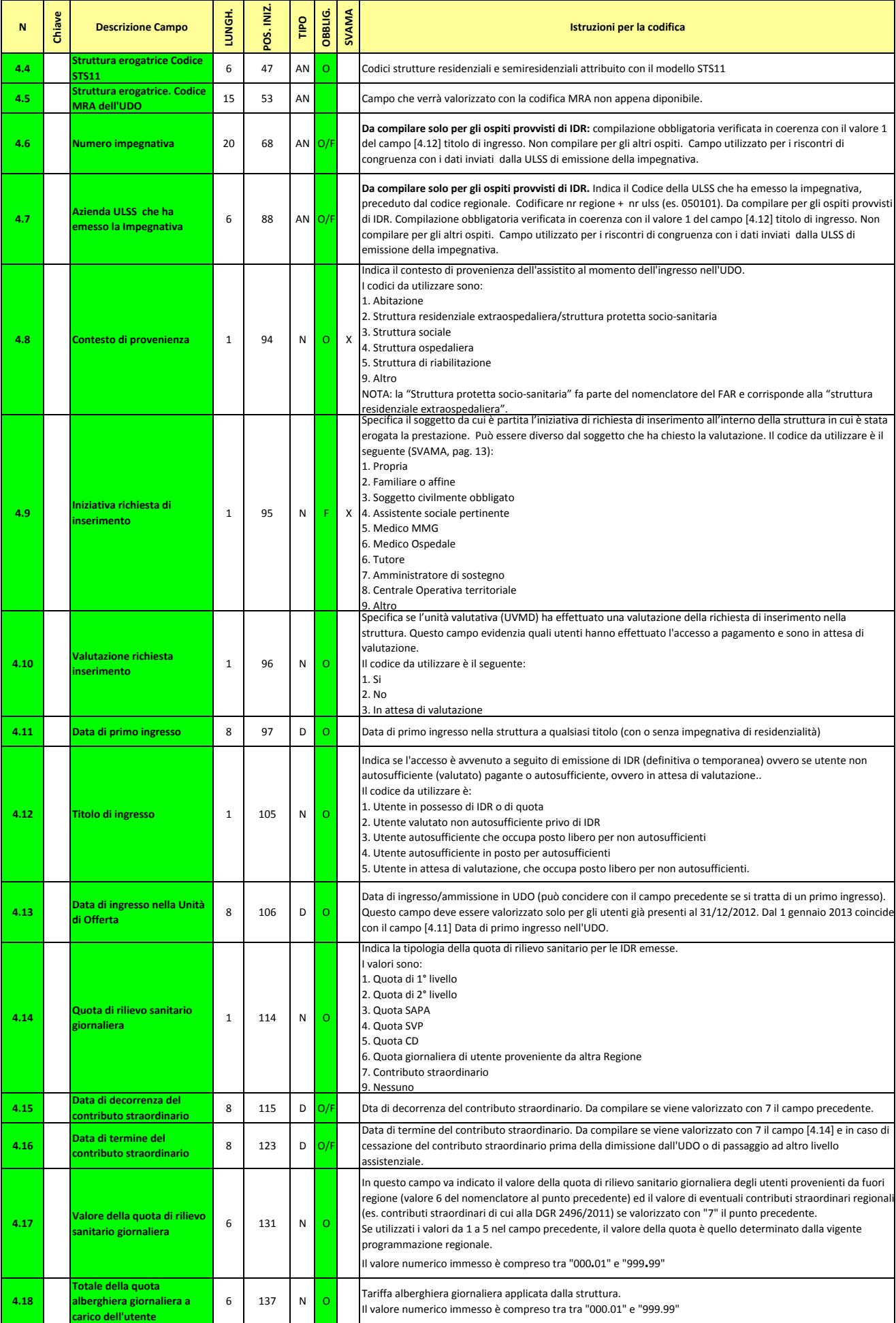

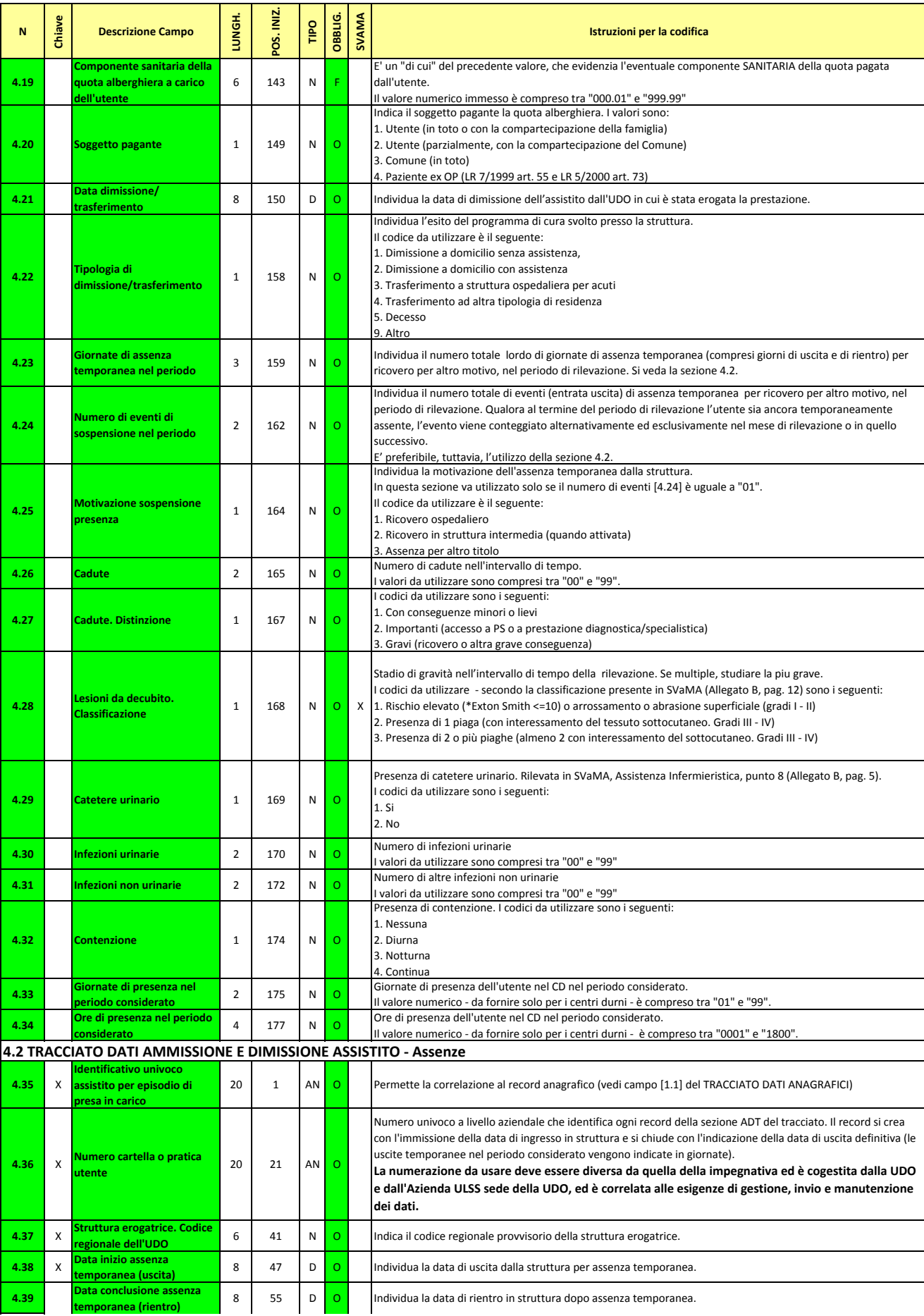

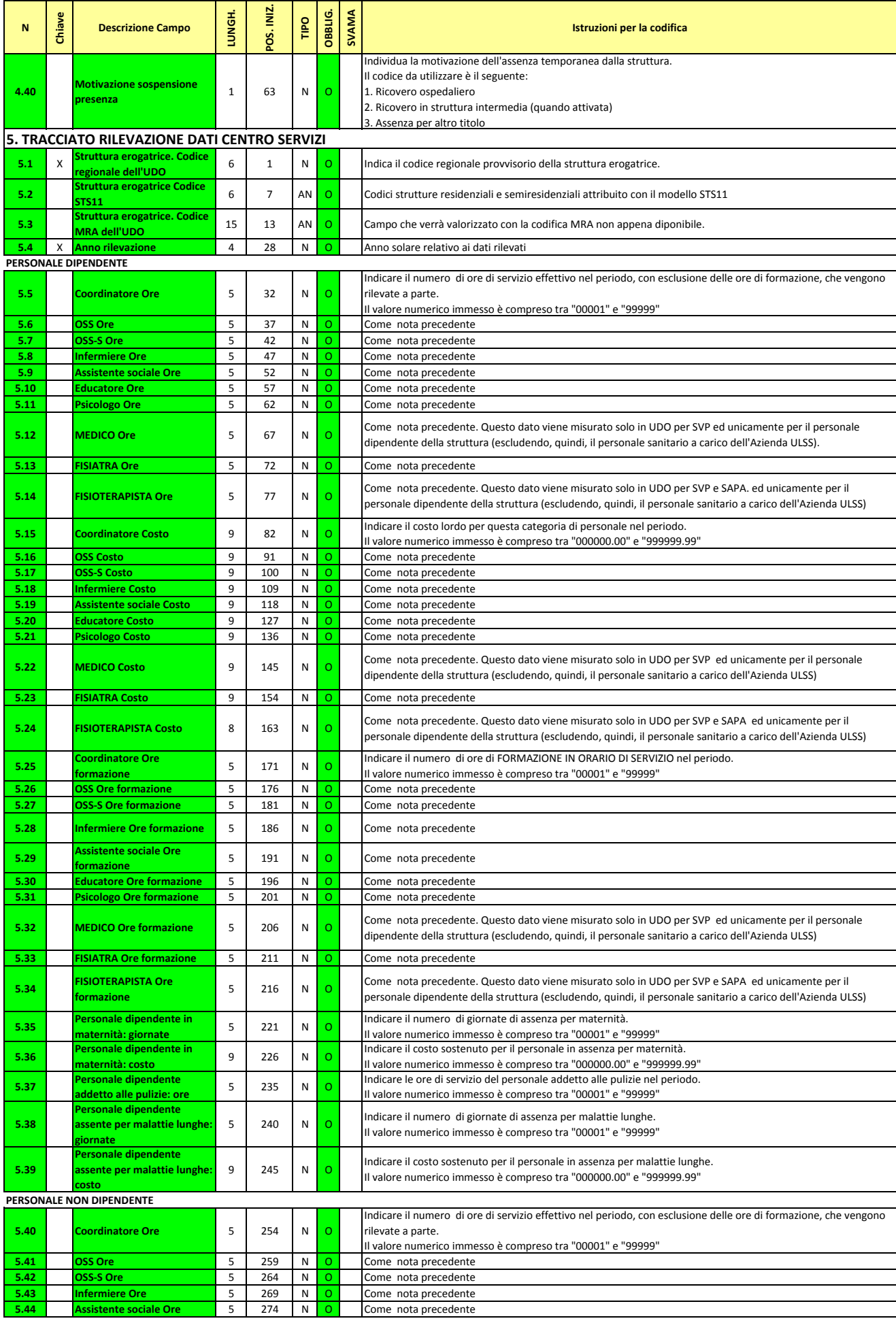

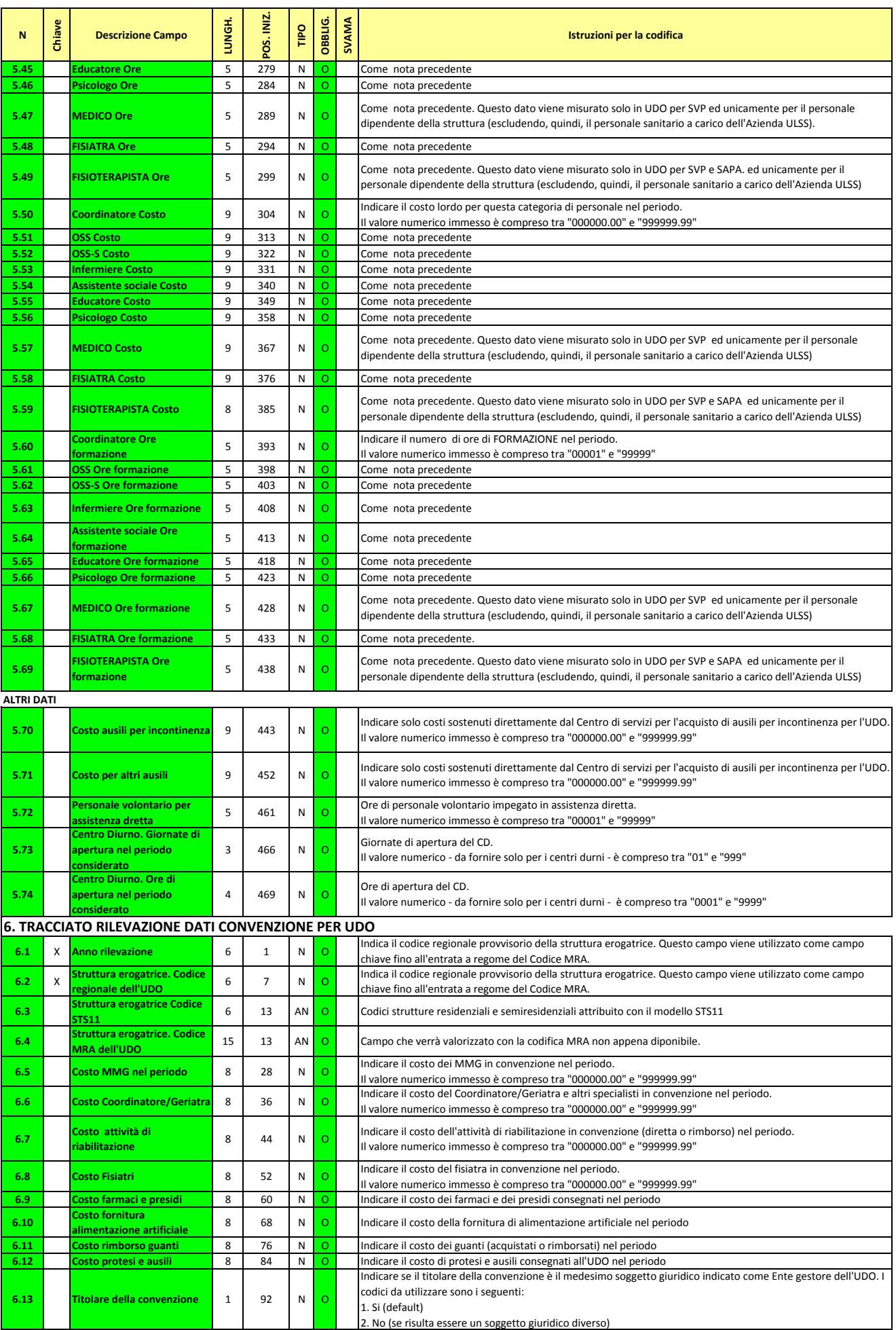

**7.1** X **Struttura erogat** 

**7.2 Struttura eroga** 

**7.3 Struttura eroga** 

**7.4 Tipologia di UDO** 2 28 N O

**7.13 Conferma** 

**7.14 Codice regional** 

**1.15 Denominazione**<br> **CONS DEPENDENTED BY** 

**7.16 Comune sede CI** 

**7.17 Codice regional**<br>**diffuse della** *estore* 

**7.20 CF** dell'EG **7.21 Partita IVA dell 7.22 Data inizio Validita 8 57.23 Data fine validita 8 8 542 Data del record analysis 7.23 Data fine Valid**i

**7.24 Data Inserimento**

**7.25** X **Struttura** erogat

**7.26 Struttura erogat** 

**7.27 Struttura erogat CO** 

**7.28 Atto LR 22/2002 rilevato** 1 28 N O

**Descrizione** 

**N Chiave**

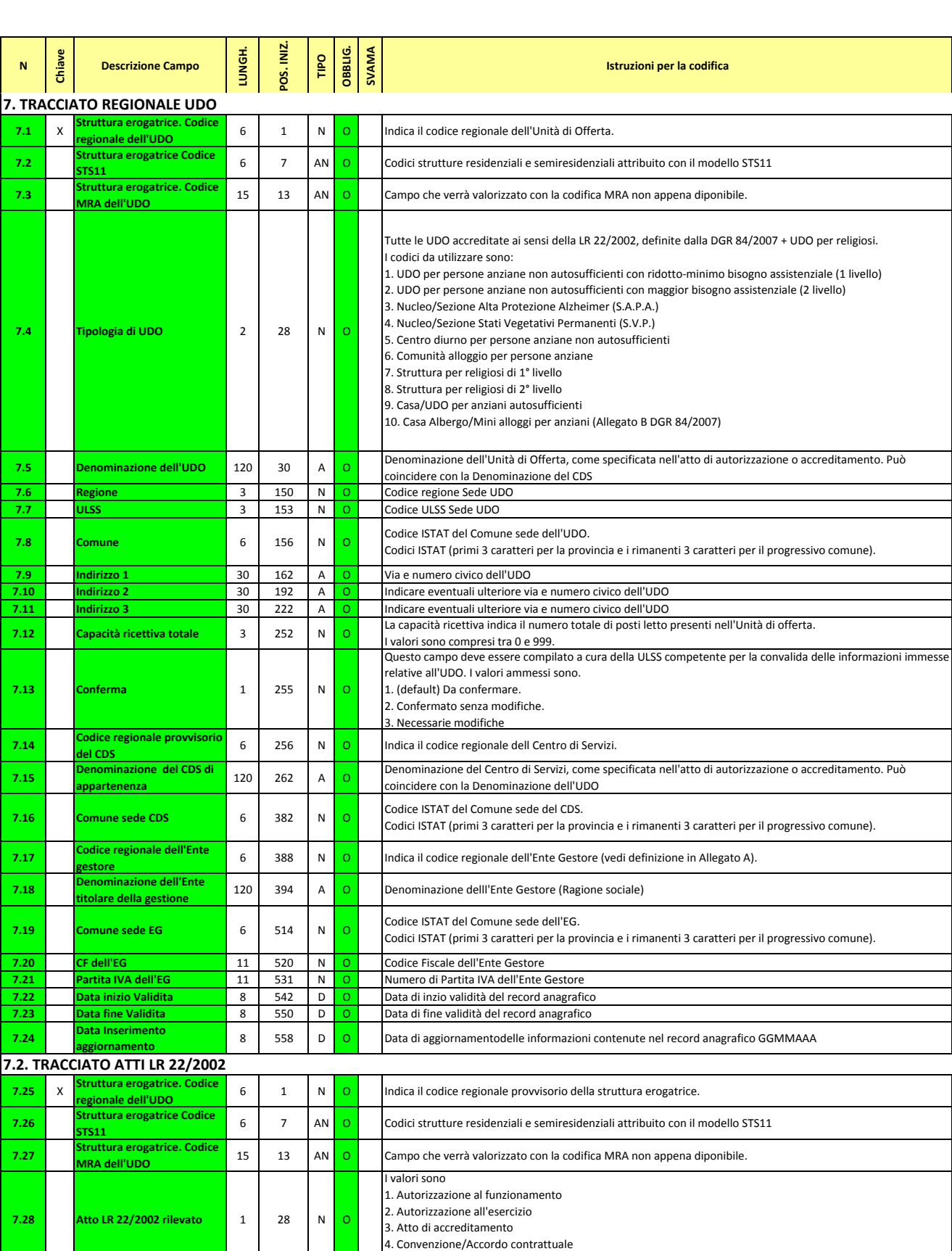

**7.31** Natura atto 1 47 N O 1. Decreto dirigenziale Direzione Servizi sociali 2. Deliberazione della Giunta regionale del Veneto 3. Deliberazione ULSS di approvazione della Convenzione **7.32 Numero posti** 3 48 N O Viene rilevato il numero totale di posti letto oggetto dell'atto. I valori sono compresi tra 0 e 999.

**Si ricordano infine alcune regole generali di compilazione dei campi:**

**7.29** X **Data atto** 8 29 D O Data di emissione dell'atto **7.30** X **Numero atto** 10 37 N O Numero dell'atto

1) I campi alfanumerici (a lunghezza variabile) vanno allineati a sinistra ed eventualmente completati con caratteri "spazio"; analogamente, se non valorizzati,

2) I campi numerici vanno allineati a destra ed eventualmente completati con caratteri "zero"; analogamente, se non valorizzati, essi devono contenere

4. Da verificare

I valori sono:

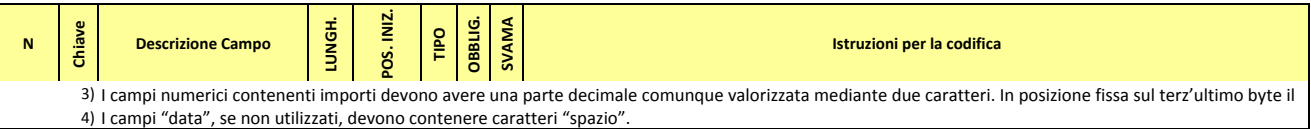